# OSTEOCALCINA: MARCADOR BIOQUÍMICO DE OSTEOGÉNESIS Y PATOLOGÍA ÓSEA DURANTE EL CRECIMIENTO DEL CACHORRO **DE RAZA GRANDE**

Osteocalcin: a Biochemical Marker for Osteogenesis and Metabolic Osteopathology During the Growth Period in Dog of Large Breeds

Víctor Castillo, José Lalia, María Rodríguez, Guillermo Casas y Adrián Márquez

Hospital Escuela, Servicio de Endocrinología, Facultad de Ciencias Veterinarias, Universidad de Buenos Aires Av.Chorroarin 280.(1427) Buenos Aires, Argentina. E-mail: vcastillfvet.uba.ar

#### **RESUMEN**

La Osteocalcina (BGP) es una proteína producida únicamente por el osteoblasto. Se propuso estudiar la modificación de la concentración de BGP durante la etapa de crecimiento en cachorros de raza grande con el objeto de establecer valores de referencia por edad y determinar su utilidad en casos de patología ósea. Fueron estudiados 20 cachorros por edad (180 muestras en total), de 1 a 9 meses, divididos por sexo y raza (Doberman, Ovejero Alemán, Boxer y Gran Danés). La concentración de Osteocalcina sérica (µg/dl) se determinó por radioinmunoanálisis (anticuerpo policlonal). Los resultados obtenidos fueron comparados con cachorros que presentaron osteopatías metabólicas (cartílago retenido endocondral [CRE] e hiperparatiroidismo secundario [HPT 2<sup>9</sup>]). No hubo diferencias estadísticamente significativas por raza y sexo, habiendo diferencias significativas ( $P < 0.01$ ) por edad, sólo entre 3 y 4 meses y, entre 6 y 7 meses ( $P < 0.001$ ). Se constituyeron 3 grupos de edades: 1 a 3 meses, 4 a 6 meses y 7 a 9 meses, cuyos valores promedios  $(\pm$  DS) de BGP fueron de 3,41 (0,96), 4,94 ( $\pm$  1,26) y 3,3 ( $\pm$  1,12) respectivamente. Los niveles mayores de Osteocalcina entre los 4 y 6 meses coinciden con la prepubertad canina. En cachorros con patología ósea, la BGP se halló elevada. Se concluye que la Osteocalcina es una buena marcadora de osteogénesis en cachorros de raza grande. tanto como control del crecimiento óseo como también en casos de enfermedad ósea.

Palabras clave: Osteocalcina, crecimiento, hueso, cachorro raza grande.

Recibido: 20 / 02 / 98. Aceptado: 27 / 11 / 98.

#### **ABSTRACT**

The Osteocalcin (BGP) is a protein produced exclusively by the osteoblast. The modifications of osteocalcin during growth were studied with the purpose of seeing the utility in the cases of bone illnesses in puppies. Twenty puppies were studied by age (180 samples in total) between 1 month to 9 months, divided by sex, including Dobermans, German Shepherd, Boxer, and Great Dane. The concentration of serum Osteocalcin (µg/dl) was measured by radioimmunoassay (policlonal antibody). The results were compared with puppies that presented bone pathologies (cartilage retained core and secondary hyperparathyroidism). There were not significant differences between breeds and sex; finding significant differences ( $P < 0.01$ ) between 3 and 4 months; and between 6 and 7 months  $(P < 0.001)$ . According to the obtained results, 3 groups were formed with their respectly means  $(\pm SD)$ : 1 to 3 months of age  $(3.41 \pm 0.96)$ ; 4 to 6 months  $(4.94 \pm 1.26)$  and 7 to 9 months  $(3.3 \pm 1.12)$ . The most elevated Osteocalcin values between 4 to 6 months of age coinciding with the canine pre-puberty. In puppies with bone pathology, the Osteocalcin concentration was elevated. It is concluded that Osteocalcin is a good marker of osteogenesis in large breeds puppies as control to growth bone as well as in bone illness.

Key words: Osteocalcin, growth, bone, large breed puppies.

#### **INTRODUCCIÓN**

La Osteocalcina o proteína Gla ósea (BGP) fue descubierta hace 20 años en hueso de bovinos y aves. Su peso molecular es de 5.800 y 6.100 Dalton respectivamente. Se ha comprobado su presencia y descrito en humanos, caninos, equinos, ratón y mono [1, 2, 7, 11, 13].

Esta proteína es producida únicamente por el osteoblasto durante el proceso osteogénico, formando parte de la matriz ósea (colágeno óseo) [7, 9, 12, 15]. En trabajos realizados en niños y adolescentes, se ha descrito un aumento fisiológico de la BGP durante la pubertad, período durante el cual se gana masa ósea, para luego decrecer [3, 8, 10]. En un estudio previo realizado en cachorros de raza grande [5], se detectó que la concentración de BGP se incrementó entre los 4 y 6 meses de edad, coincidiendo con el período prepuberal en dichas razas [4, 16].

Para el estudio del metabolismo óseo, rutinariamente se evalúa la Fosfatasa Alcalina Sérica total (FAS), que incluve a la Fosfatasa Alcalina-fracción ósea (FA-o). Esta enzima, al iqual que la BGP, es producida por el osteoblasto, siendo su función intervenir en la formación de los cristales de Hidroxiapatita [19]. Si bien la FAS es un buen marcador de osteogénesis [17, 19], se debe tener en cuenta que sus valores pueden incrementarse por el suministro de glucocorticoides (inducción enzimática en hígado incrementando la isoenzima FAS hepatica) o en presencia de hepatopatías (por colestasis hay incremento de FAS hepática), siendo, por lo tanto, necesario descartar ambas situaciones para interpretar correctamente los valores de FAS hallados. Por otra parte, la concentración de FAS debe ser referida a la edad del animal. En trabajos anteriores [5, 6] se describió que la FAS presenta altos niveles en los primeros meses de vida, disminuyendo con la edad conforme finaliza el proceso madurativo óseo [3].

La elevación patológica de la FAS (descartando causas no óseas) y la BGP se debe al incremento de la osteogénesis, y, por lo tanto, de la actividad del osteoblasto a raíz del aumento previo de la osteoclasis, como en el caso de un HPT 2º ya sea de origen nutricional (desbalance calcio y fósforo en la dieta) o metabólico (hipotiroidismo, hipovitaminosis D, hipercalciuria idiopática, osteogénesis imperfecta). Es importante destacar que el aumento de FAS es detectado recién ante una osteopenia moderada.

Teniendo en cuenta el origen puramente óseo de la BGP (a diferencia de la FAS), ésta sería un fiel estimador de osteogénesis y de patología ósea, incluso en casos donde la densidad mineral ósea no se halla muy disminuida (osteopenia leve).

El objetivo del estudio fue establecer valores de referencia por edad de BGP sérica en cachorros de raza grande, grupo altamente predispuesto a osteopatías metabólicas como el cartílago retenido endocondral (CRE) y el HPT 2º, y su utilidad como marcadora de función ósea en la etapa de crecimiento.

# **MATERIALES Y MÉTODOS**

#### Población en estudio

Se estudió una población de 20 cachorros de raza grande (5 Doberman, 5 Ovejero Alemán, 5 Boxer y 5 Gran Danés) por edad (comprendida entre 1 y 9 meses) y sexo (180 muestras en total). Los cachorros fueron desparasitados con Mebendazol, Prazicuantel y Nitrofurazona. Se los alimentó con una dieta balanceada de marca reconocida para cachorros, asegurándose una correcta relación Ca:P, para evitar el HPT 2<sup>º</sup> debido a desbalances en estos minerales.

El grupo de estudio fue comparado con cachorros que presentaron osteopatías metabólicas (9 con HPT 2<sup>º</sup> y 5 con CRE).

#### Clasificación del grado de osteopenia

La mineralización ósea fue evaluada radiológicamente, analizando la radiodensidad de las vértebras lumbares 2º a 5º (informa del estado del hueso trabecular y pérdida incipiente de masa ósea) y del tercio medio y distal radio-cubital (informa del estado del hueso compacto por medio del grosor de la corteza) [14, 18]. La distancia foco película fue de 90 cm, el kilovoltaje de 40 kvp, 200 mA con un tiempo de exposición de 0,06 seg (12 mAs) sin rejilla y con pantalla reforzadora. El grosor de la corteza en los cachorros normales estuvo entre 3 y 5 mm (medida en diáfisis media), en tanto se consideró radiodensidad normal a la imagen bien definida de color blanco, nítido en los bordes y blanco opalescente en el centro.

La osteopenia fue clasificada en 3 grados según la imagen radiológica: a)leve (radiodensidad disminuida sólo en vértebras lumbares, informando de afectación del hueso trabecular); b) moderada (corteza del radio menor de 2 mm y radiodensidad disminuida en vértebras y hueso largo); c) severa (no visualización de la corteza y pérdida de la radiodensidad o "hueso transparente").

### Determinación de osteocalcina

La concentración sérica de Osteocalcina fue determinada por método RIA (radioinmunoanálisis) utilizando un ensayo comercial disponible en mercado ("Novocalcin" DPC®) de anticuerpo policlonal anti-BGP bovina desarrollado en conejo. La BGP bovina purificada se utiliza como standard y para la marcación, el <sup>125</sup>I.

Para la separación, se utiliza un método de doble anticuerpo consistente en un complejo de IgG de oveja anticonejo v polietinelglicol [2, 19].

Para determinar si había reacción cruzada entre BGP bovina y canina, se realizaron ensayos previos en 10 sueros de caninos normales, habiendo una alta reacción cruzada entre la BGP de ambas especies. La especificidad fue del 98%.

La sensibilidad del ensayo utilizado fue de 0,08 ng de BGP por tubo y los coeficientes de variación intra e interensayos (tres ensayos realizados con los sueros de los cachorros de estudio) fue del 5%.

#### Análisis estadístico

El estudio estadístico se hizo por análisis de varianza (ANOVA) y la comparación de medias entre edades, usando el test de Student-Newman-Keuls (S-N-K) y test de Student, considerándose significativo P < 0,05. Los resultados se expresaron en promedio ± DS. Los valores de corte mínimo y máximo se establecieron calculando los percentiles 5 (P5) y 95 (P95).

# **RESULTADOS**

No hubo diferencias significativas por sexo y raza, pero sí por edad (ANOVA P < 0,001). Comparando las medias entre edades (S-N-K) sólo hubo diferencias significativas (P < 0,05) entre 3 y 4 meses y entre 6 y 7 meses. De acuerdo al test de Student, estas diferencias fueron de P < 0,01 y P < 0,001 respectivamente, FIG. 1.

La concentración sérica de BGP se incrementa entre los 4 y 6 meses de edad, etapa que coincide con la prepubertad canina [4, 16] y con lo reportado en niños y adolescentes, donde el pico de BGP ocurre entre los 12 y 15 años [3, 17].

Las edades entre las cuales no hubo diferencias significativas fueron agrupadas, quedando constituidos tres grupos de edades: 1 a 3 meses ( $n = 60$ ); 4 a 6 meses ( $n = 60$ ) y 7 a 9 meses ( $n = 60$ ). Se calculó la media ± DS de cada grupo y los valores mínimo (P5) y máximo (P95) de cada uno, TABLA I.

Al comparar los datos obtenidos en los cachorros normales, con los que presentaron osteopatías metabólicas, la BGP se encontró elevada (sobre el P95) en los 9 casos de HPT 2<sup>°</sup> y en 3 de aquellos con CRE, FIG. 2.

De los cachorros con HPT 2<sup>o</sup>, dos tenían osteopenia leve y tres moderada, siendo severa en el resto. La radiodensidad fue normal en todos los casos con CRE.

# **DISCUSIÓN**

La Osteocalcina resultó ser un indicador útil de osteogénesis, tanto en cachorros normales como en aquellos con patología ósea. Es llamativo el incremento de su concentración sérica en el período de edad coincidente con la prepubertad canina, FIG. 1. Este incremento es semejante, como fue comentado anteriormente, a lo detectado en niños y adolescentes en el período pre y puberal. El aumento de la BGP es debido a la mayor ganancia de masa ósea (aumento del grosor de la corteza y de las trabéculas) que ocurre durante esta etapa de la vida, debido a la acción sinérgica de la hormonas sexuales y de crecimiento [3, 8, 10]. Al no ocurrir un incremento de BGP durante la prepubertad, es señal de una disminución en la osteosíntesis, como sucedería en los casos de hipogonadismo, hipotiroidismo y deficiencia de hormona de crecimiento  $[12, 19]$ .

Es de resaltar que la BGP en HPT 2<sup>º</sup> leves y en CRE, FIG. 2, incrementó su concentración como consecuencia de la mayor osteogénesis para cubrir la pérdida de hueso en el caso del HPT 2º, o para osificar el cartílago endocondral anómalo. Esto es importante dado que, ante situaciones parecidas, la FAS varía aumentando sólo cuando la osteopenia llega a ser moderada y nunca en casos de CRE. Este comportamiento es indicativo de una mayor sensibilidad de la BGP ante mínimos cambios en el balance osteogénesis-osteoclasis, aumentando ante leves incrementos de la actividad osteoblástica [9, 13, 15]. Esta propiedad de BGP resulta útil para el diagnóstico precoz de patología ósea incipiente, y también como indicadora de severidad y grado de lesión ósea y del cuadro resortivo.

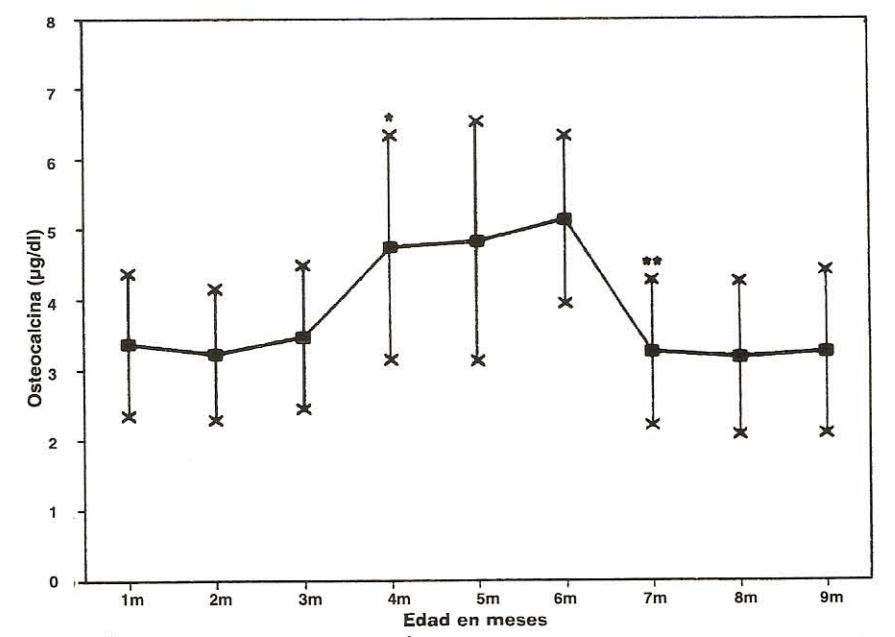

FIGURA 1. VARIACIÓN DE OSTEOCALCINA SÉRICA POR EDAD EN CACHORROS DE RAZA GRANDE. VALORES EXPRESADOS EN MEDIA ± DS DE 20 CACHORROS. \*P < 0,01 EN RELACIÓN A LOS 3 MESES: \*\*P < 0,01 EN RELACIÓN A LOS 6 MESES (TEST DE STUDENT).

TABLA I

VALORES MEDIOS Y PERCENTILADOS (MÍNIMO MÁXIMO) DE OSTEOCALCINA POR GRUPO DE EDAD EN CACHORROS **DE RAZA GRANDE** 

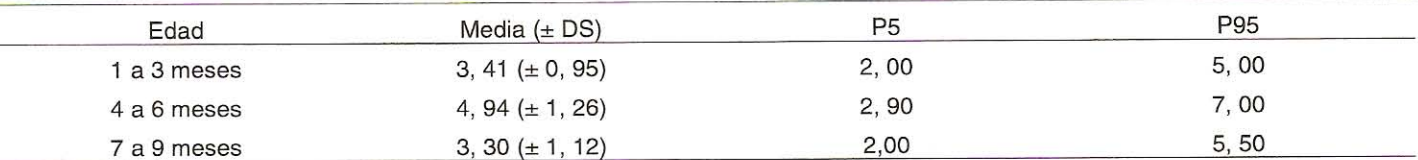

Unidades de Osteocalcina sérica expresados en µg/dl. P5: percentilo 5. P95: percentilo 95. n = 60 cachorros por grupo.

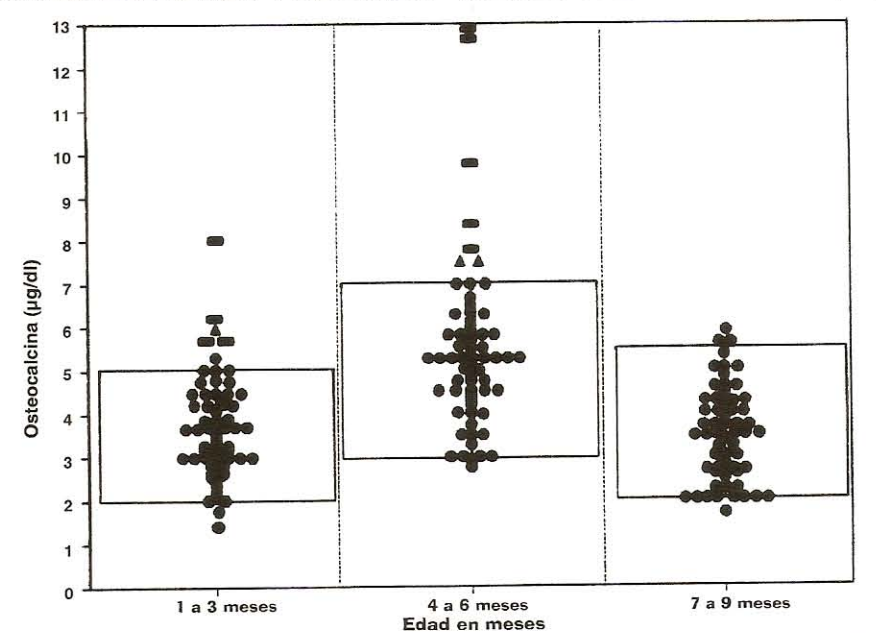

FIGURA 2. VALORES PERCENTILADOS DE OSTEOCALCINA POR GRUPO DE EDAD. EL ÁREA DE RECUADRO CORRESPONDE AL RANGO DE NORMALIDAD, ESTABLECIENDO VALORES DE CORTE MÍNIMO (PERCENTILO 5) Y MÁXIMO (PERCENTILO 95). CADA CÍRCULO CORRESPONDE A UN CACHORRO (n = 60 POR GRUPO). LOS TRIÁNGULOS REPRESENTAN A CACHORROS CON CARTÍLAGO RETENIDO ENDOCONDRAL, LOS RECTÁNGULOS A PACIENTES CON HIPERPARATIROIDISMO SECUNDARIO.

#### **CONCLUSIONES**

Se concluye que la BGP es un excelente marcador de osteogénesis durante el período de crecimiento en los cachorros de raza grande, especialmente en casos de osteopenia leve y de CRE. Al ser producida exclusivamente por el osteoblasto, es específica de hueso al contrario de la FAS. Estaría también indicada para determinar el grado de severidad del proceso resortivo, como también en el monitoreo de la terapia implementada [13], ya que sus valores deben disminuir al controlarse la pérdida de hueso y normalizarse el balance entre osteogénesis y osteoclasis.

# **RECOMENDACIONES**

Se recomienda el dosaje de BGP como estimador de osteogénesis en la etapa de crecimiento, particularmente ante sospecha de CRE o HPT 2<sup>º</sup> leve.

Asimismo, es importante su evaluación en la etapa prepúber y púber del cachorro, debido al incremento que presenta. En esta etapa es importante su determinación en casos de hipogonadismo, donde la ganancia de masa ósea está comprometida.

Es también recomendable su determinación en hipotiroideos y deficientes de hormona de crecimiento; en estos casos la osteogénesis está disminuida.

#### **AGRADECIMIENTO**

Se agradece el financiamiento de la Universidad de Buenos Aires. Ciencia y Técnica (UBACyT).

# REFERENCIAS BIBLIOGRÁFICAS

ARICAN, M.; CARTER, S.; BENNET, D. Osteocalcin in  $[1]$ canine joint diseases. Br. Vet. J. 152 (3): 411. 1996.

- BOGADO, C.; ZANCHETA, J. Osteocalcina: un nuevo  $[2]$ marcador en el estudio de las osteopatías metabólicas. Rev. Arg. End. y Met. 25 (3): 88-90. 1988.
- BONJOUR, J .; THEINTZ, G .; SLOSMAN, D. Critical  $[3]$ years and stages of puberty for spinal and femoral mass accumulation during adolescence. J. Clin. Endocrinol. and Met. 73 (1): 555-562. 1991.
- CASTILLO, V.; LALIA, J.; RODRÍGUEZ, M; MÁRQUEZ,  $[4]$ A. Morfología del crecimiento. Parte Y: tablas percentiladas de alzada para el ovejero alemán y doberman. Rev. Med. Vet. 79 (1): 54-57. 1998.
- CASTILLO, V.; MÁRQUEZ, A.; LALIA, J.; RODRÍGUEZ,  $[5]$ M. Marcadores bioquímicos de osteogénesis durante el crecimiento en caninos de raza grande. XVII Congresso Brasileiro da ANCLIVEPA, Vitoria, Estado Espíritu Santo, Brasil, 22-10-95. Nº82:86. 1995.
- CASTILLO, V.; MÁRQUEZ, A.; RODRÍGUEZ, M.; LALIA,  $[6]$ J. Parámetros bioquímico-endócrinos de utilidad en la etapa del crecimiento y desarrollo del Ovejero Alemán, Doberman y Gran Danés. Arch. Med. Vet. 29 (1): 105. 1997.
- COMPSTON, J. Osteoporosis. Clin. Endocrinol. 33 (1):  $[7]$ 653-658. 1990.
- DHUPER, S.; WARREN, M.; BROOKS-GUN, A. Effects  $[8]$ of hormonal status on bone density in adolescent girls. J. Clin. Endocrinol. and Met. 71 (2): 1083-1095. 1990.
- GONZÁLEZ, D.; MAZURE, C.; MAUTALEN, C. Osteo- $[9]$ calcin: a marker of osteopathy in female rat. Fourth Symposium on Osteoporosis, Hong Kong, Great Britain, 2-12-93: 177. 1993.
- [10] KASPERCK, C.; FITZSIMMONS, R.; STRONG, D. Studies of the mechanism by witch androgens enhance mito-

genesis and differentiation in bone cells. J. Clin. Endocrinol. and Met. 71 (2): 1322-1326. 1990.

- [11] LEPAGE, O.; MARCOUX, M. Osteocalcin or bone glaprotein (BGP). Prat. Vet. Eq. 23 (1): 45. 1991.
- [12] MAGARO, M.; ALTOMONTO, L.; MIRONE, L.; ZOLI, A.; CORVINO, H. Bone Gla protein (BGP) levels and bone turnover in rheumatoid arthritis. Brit. J. of Rheumatism. 28 (1): 207-215. 1989.
- [13] NAP, R. Osteocalcin, a biochimical marker for bone turnover in the dog. Third Annual Scientific Meeting of Veterinary Surgeons. Riccione, Italy, 5-10-94, Nº23:3. 1994.
- [14] OLIVIERI, B.; CASSINELLI, H.; BERGADÁ, C.; MAUTALEN, C. Bone mineral density of the spine and radius shaft in children with X-linked hypophosphatemie rickets (XLH). Bone and Mineral 12 (1): 91-67. 1991.
- [15] PIETSCHMAN; P.; RESCH, H.; KREXNER, E. Decreased serum osteocalcin levels in patients with postmenopausal osteoporosis. Acta Med. Austrician. 18 (1): 114-116. 1991.
- [16] SALMERI, K.R.; OLSON, P.N.; BLOOMBERG, M.S. Elective gonadectomy in dogs: a review. J. Am. Vet. Med. Asso. 198 (7): 1183-1188. 1991.
- [17] SCABBIOLO, I.; BOQUETE, H.; FIDELEFF, H. Contenido mineral óseo y pubertad: Y. Aspectos fisiológicos. Rev. Arg. End. y Met. 31 (1): 54-60. 1994.
- [18] THRALL, D. Veterinary Diagnostic Radiology. WB Saunders, Philadelphia, USA: 46-55. 1988.
- [19] TURNER, D.; BENENCIA, H. Avances en el Laboratorio Endócrino. Editorial Akadia, 1ª edición. Buenos Aires, Argentina: 145-156. 1993.